## **Foreman - Bug #2341**

## **puppet classes - cannot select classes in different order**

03/19/2013 01:13 PM - Martin Pavlasek

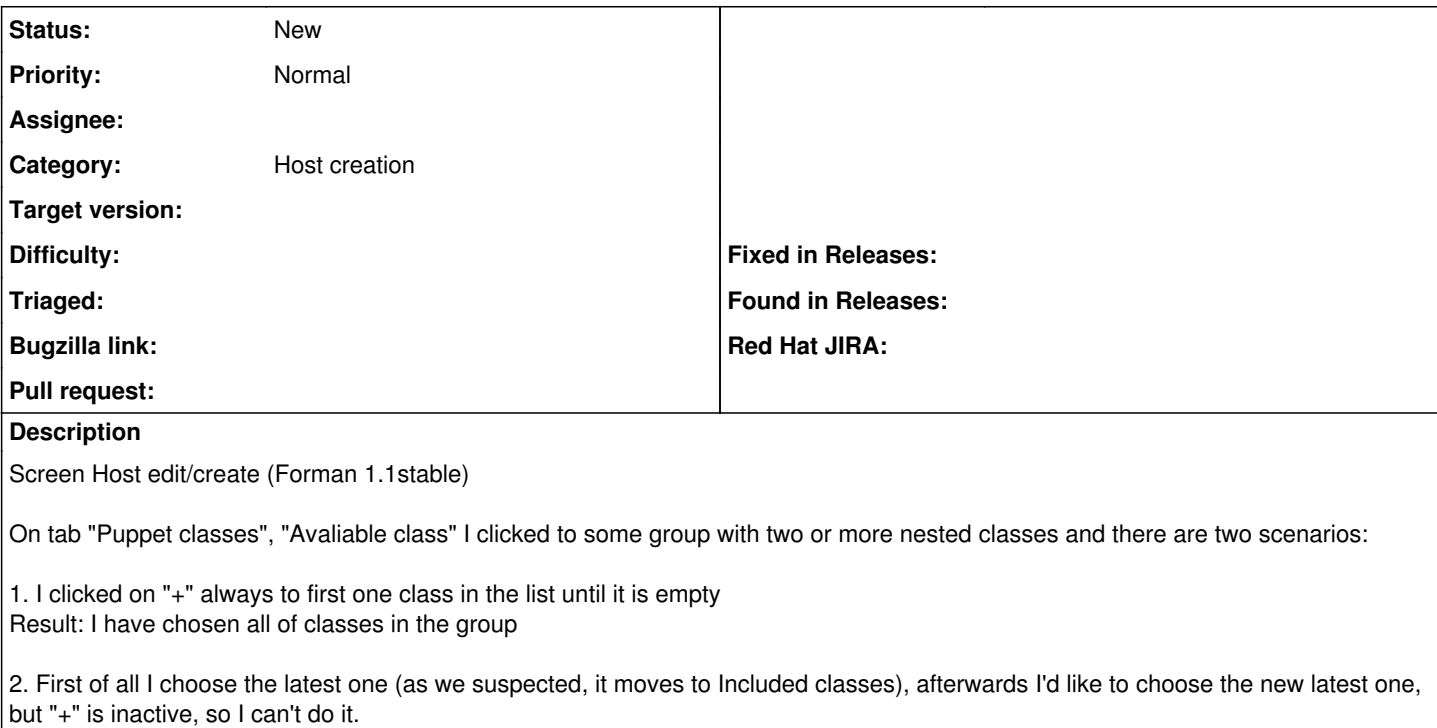